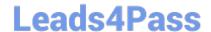

## PROFESSIONAL-CLOUD-SECURITY-ENGINEER<sup>Q&As</sup>

**Professional Cloud Security Engineer** 

## Pass Google PROFESSIONAL-CLOUD-SECURITY-ENGINEER Exam with 100% Guarantee

Free Download Real Questions & Answers **PDF** and **VCE** file from:

https://www.leads4pass.com/professional-cloud-security-engineer.html

100% Passing Guarantee 100% Money Back Assurance

Following Questions and Answers are all new published by Google
Official Exam Center

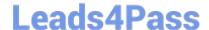

https://www.leads4pass.com/professional-cloud-security-engineer.html 2024 Latest leads4pass PROFESSIONAL-CLOUD-SECURITY-ENGINEER PDF and VCE dumps Download

- Instant Download After Purchase
- 100% Money Back Guarantee
- 365 Days Free Update
- 800,000+ Satisfied Customers

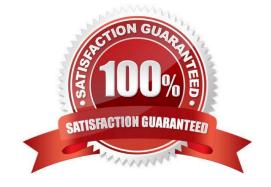

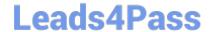

## https://www.leads4pass.com/professional-cloud-security-engineer.html 2024 Latest leads4pass PROFESSIONAL-CLOUD-SECURITY-ENGINEER PDF and VCE dumps Download

## **QUESTION 1**

You manage a BigQuery analytical data warehouse in your organization. You want to keep data for all your customers in a common table while you also restrict query access based on rows and columns permissions. Non-query operations should not be supported.

What should you do? (Choose two.)

- A. Create row-level access policies to restrict the result data when you run queries with the filter expression set to TRUE.
- B. Configure column-level encryption by using Authenticated Encryption with Associated Data (AEAD) functions with Cloud Key Management Service (KMS) to control access to columns at query runtime.
- C. Create row-level access policies to restrict the result data when you run queries with the filter expression set to FALSE.
- D. Configure dynamic data masking rules to control access to columns at query runtime.
- E. Create column-level policy tags to control access to columns at query runtime.

Correct Answer: CE

C - Non-query operations should >>>not